### **Муниципальное бюджетное общеобразовательное учреждение «Стригуновская средняя общеобразовательная школа»**

 **Рассмотрено**  на заседании педсовета Протокол № 13 от « $31$ » августа 2023 г.

**Согласовано** Заместитель директора МБОУ «Стригуновская СОШ»  $\sqrt{Ca_{h}}$ -Е.Н.Карпенко «31» августа 2023 г.

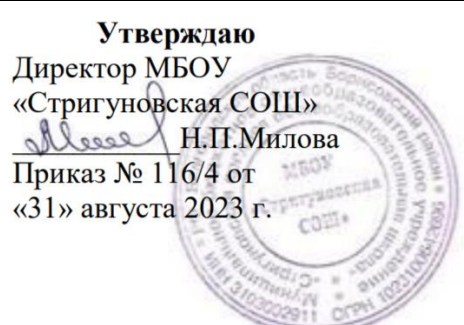

# **Рабочая программа внеурочной деятельности по интеллектуальному направлению «3D моделирование» первый год обучения 6б класс**

**Шушпановой Риммы Юрьевны, учителя математики и информатики, высшей квалификационной категории**

Программа составлена для обучающихся 6 класса на основании авторской модифицированной программы Шушпановай Р.Ю., утвержденной приказом директора №116/3 от 31.09.2023г.

**Стригуны, 2023 год**

#### **I. Пояснительная записка**

Программа составлена для обучающихся 6 класса на основе авторской модифицированной программы «3D моделирование» Шушпановой Р.Ю.

Программа «3D моделирование» рассчитана на детей 11, 12 лет.

Срок реализации программы: 1 год.

Форма обучения: очная.

Занятия проводятся 1 раз в неделю по 2 часа. Освоение материала курса обучающимся подтверждается самостоятельно выполненным проектом – разработкой 3D-модели заданного объекта.

### **Методы и приемы организации образовательного процесса:**

- Инструктажи, беседы, разъяснения

- Наглядный фото и видеоматериалы по 3D-моделированию

- Практическая работа с программами, 3D принтером

- Инновационные методы (поисково-исследовательский, проектный, игровой);

- Решение технических задач, проектная работа.

- Познавательные задачи, учебные дискуссии, создание ситуации новизны, ситуации гарантированного успеха и т.д.

- Метод стимулирования ( участие в конкурсах, поощрение, персональная выставка работ).

## **II. Календарно-тематическое планирование**

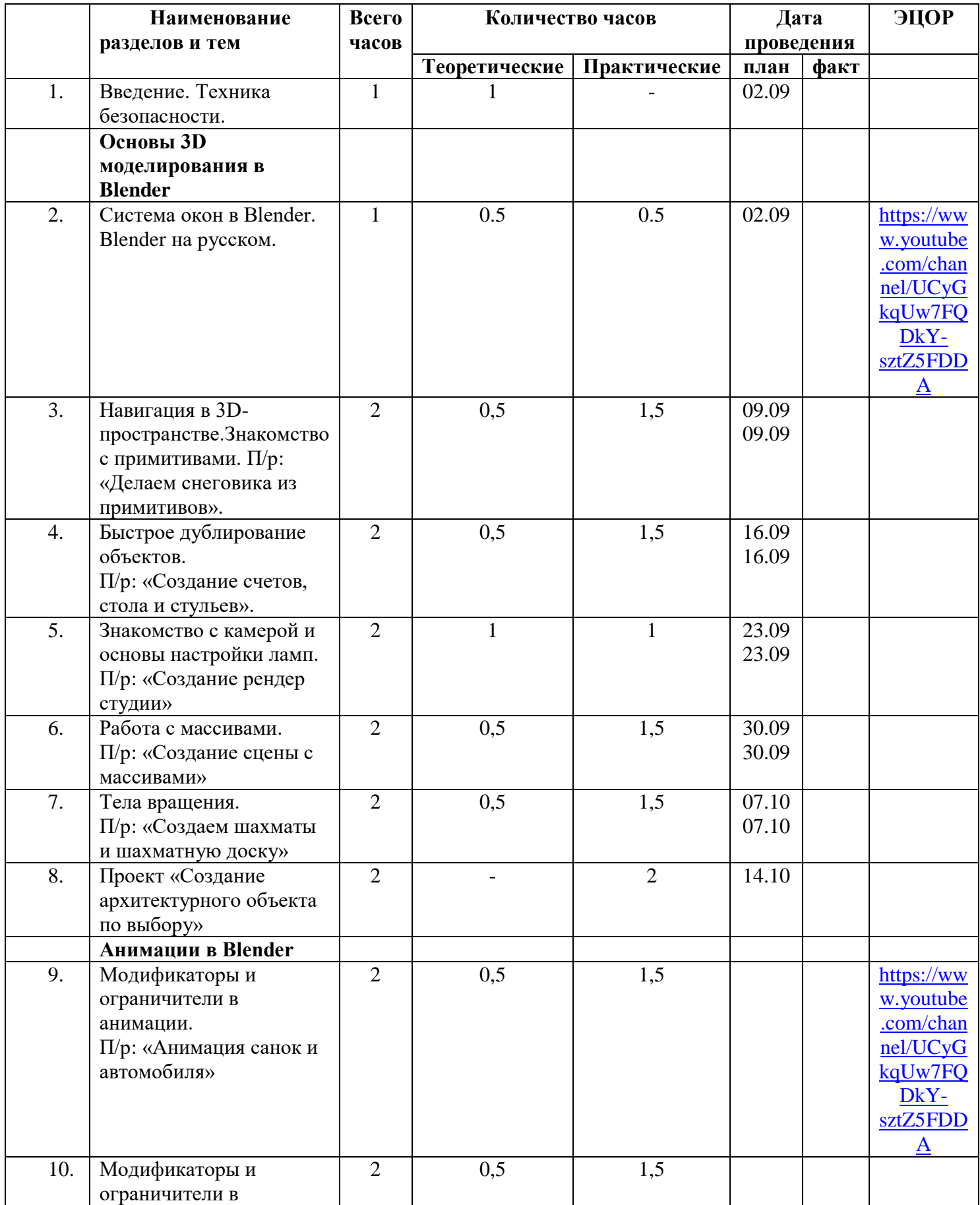

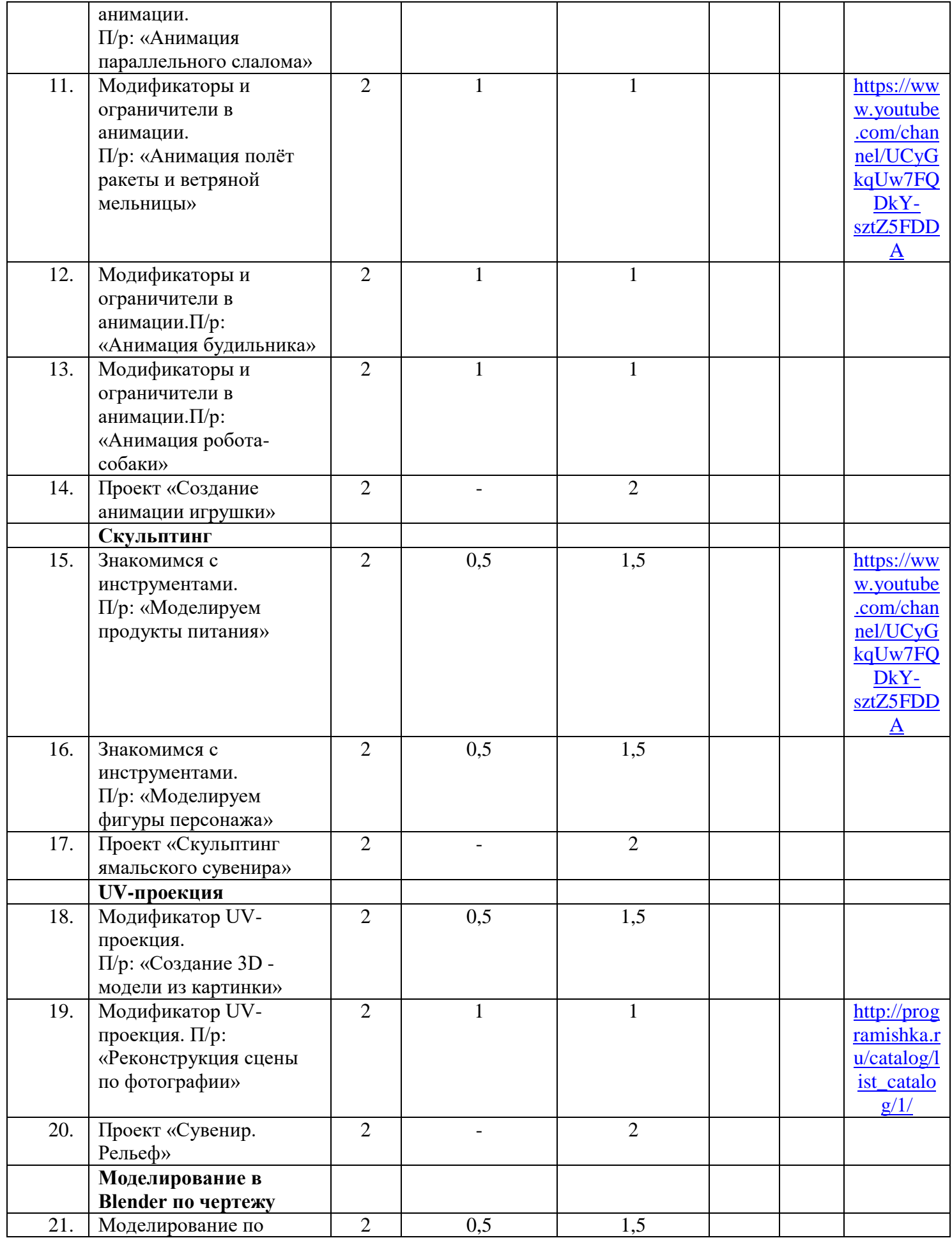

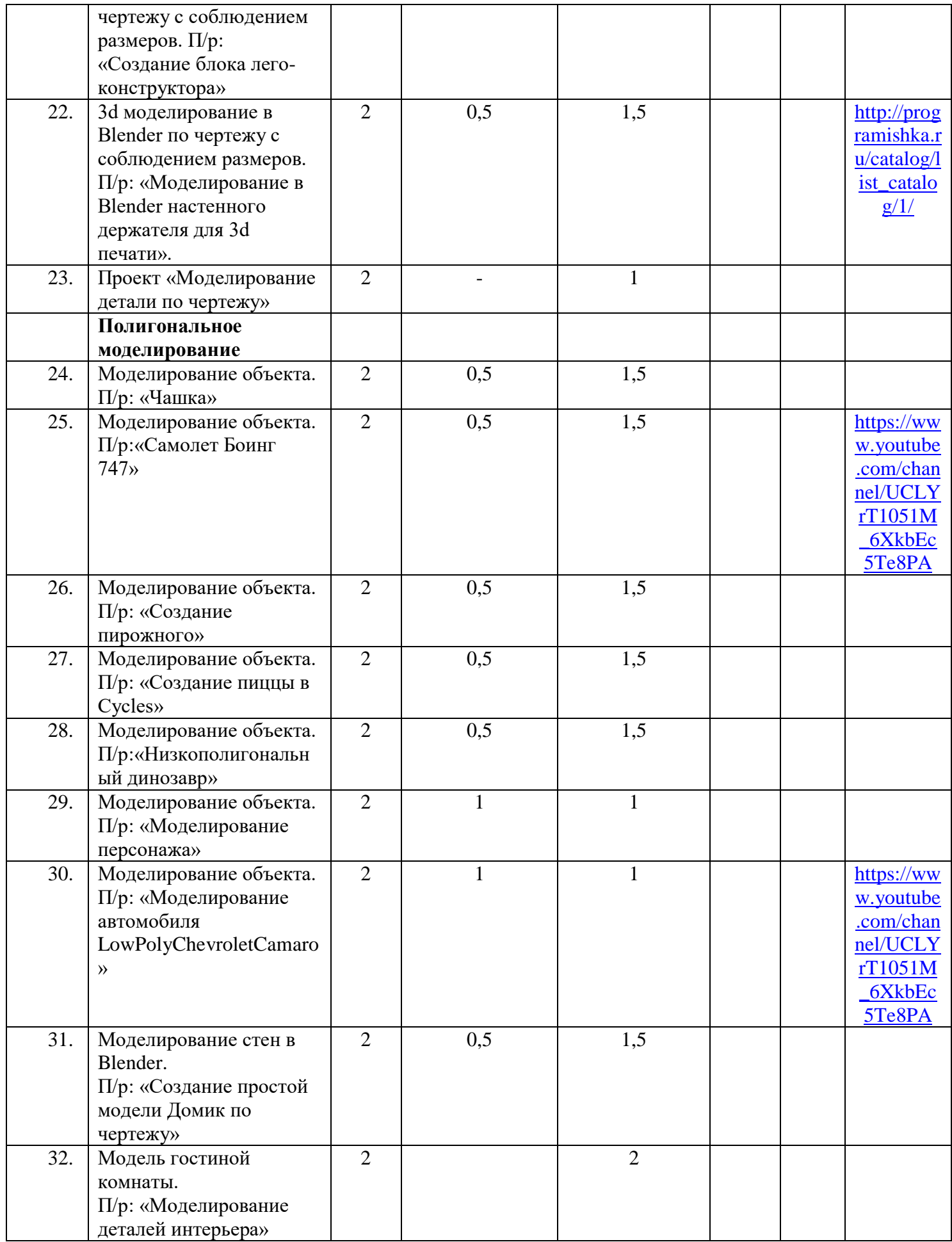

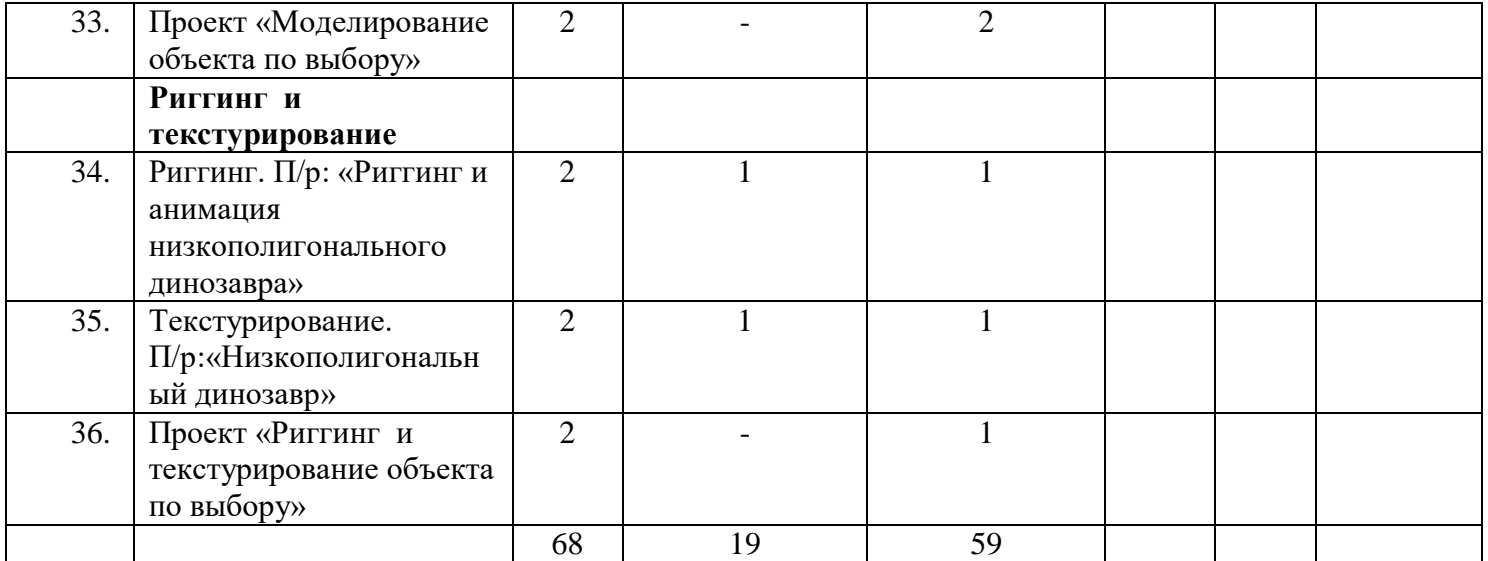

### **III. Информационно-методическое обеспечение Литература для педагога**

- 1. Большаков В.П. Инженерная и компьютерная графика: учеб. пособие СПб.: БХВ-Петербург, 2013.
- 2. Большаков В.П. Создание трехмерных моделей и конструкторской документации в системе КОМПАС-3D. Практикум. – СПб.: БХВ-Петербург, 2010.
- 3. ДжеймсК. BlenderBasics: самоучитель, 4 е издание, 416 с., 2011.
- 4. Методическое пособие по курсу «Основы 3D моделирования и создания 3D моделей» для учащихся общеобразовательных школ: Центр технологических компетенций аддитивных технологий (ЦТКАТ) г. Воронеж, 2014.
- 5. Прахов А. А. «Самоучитель Blender 2.7», БХВ-Петербург, 400 с., 2016.

### **Электронные ресурсы для педагога**

- 1. Blender 3D уроки [https://www.youtube.com/channel/UCLYrT1051M\\_6XkbEc5Te8PA.](https://www.youtube.com/channel/UCLYrT1051M_6XkbEc5Te8PA)
- 2. Уроки Blender 3D. Основы. Nestergal creative school. Здравствуй, Blender*<https://www.youtube.com/channel/UCyGkqUw7FQDkY-sztZ5FDDA>*

### **Электронные ресурсы для обучающихся:**

- 1. 3D-моделирование в Blender. Курс для начинающих [http://younglinux.info](https://infourok.ru/go.html?href=http%3A%2F%2Fyounglinux.info%2F)
- **2.** Видеоуроки учиться с нами просто. Посмотрел. Послушал. Выучил: [http://programishka.ru/catalog/list\\_catalog/1/](http://programishka.ru/catalog/list_catalog/1/)**.**